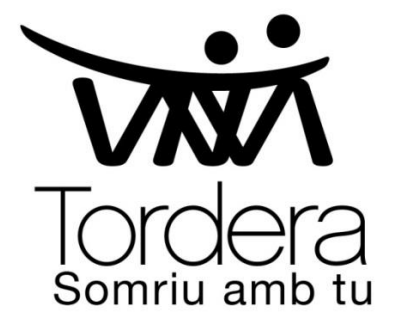

# Com presentar una sol·licitud telemàtica

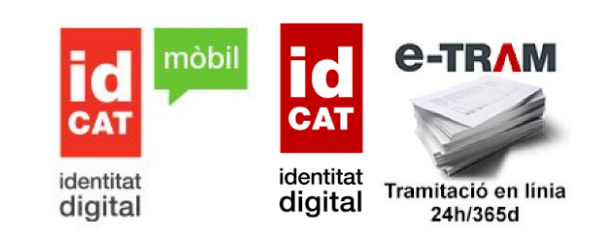

Entrar a la web municipal **[www.tordera.cat](http://www.tordera.cat/)** , anar a "Serveis i tràmits" i seleccionar "**[Tràmits](https://seu-e.cat/ca/web/tordera/tramits-i-gestions)**"

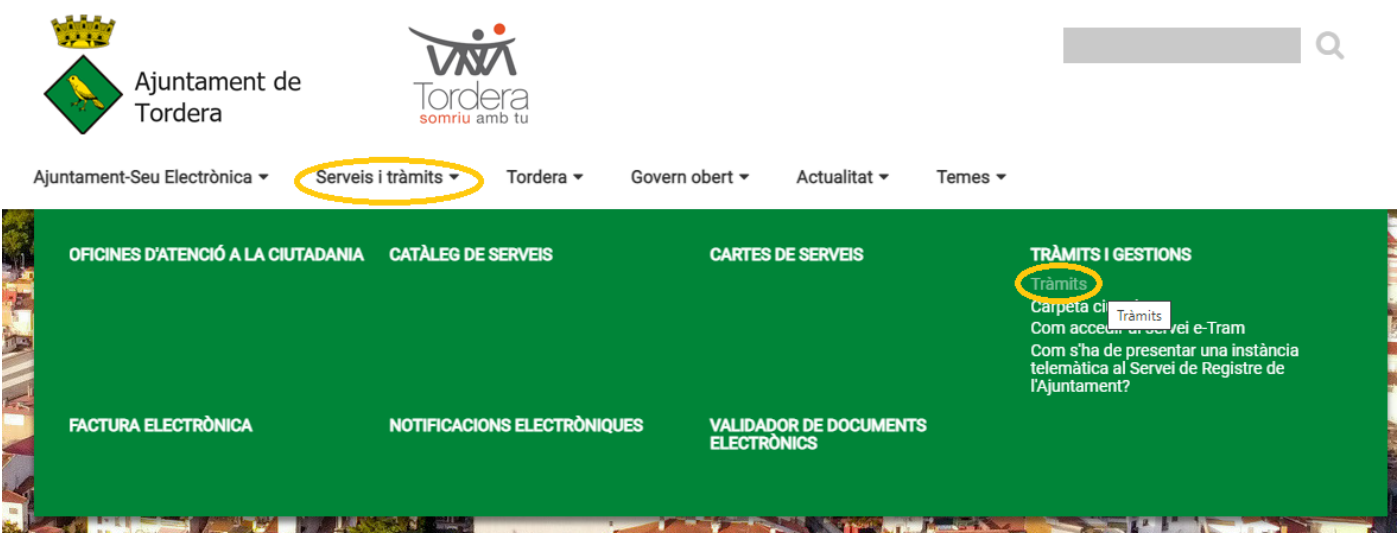

O entreu a la web municipal **[www.tordera.cat](http://www.tordera.cat/)** , anar a la "**[Seu electrònica](https://www.seu-e.cat/ca/web/tordera/seu-electronica)**" i seleccionar "**[Tràmits](https://seu-e.cat/ca/web/tordera/tramits-i-gestions)**"

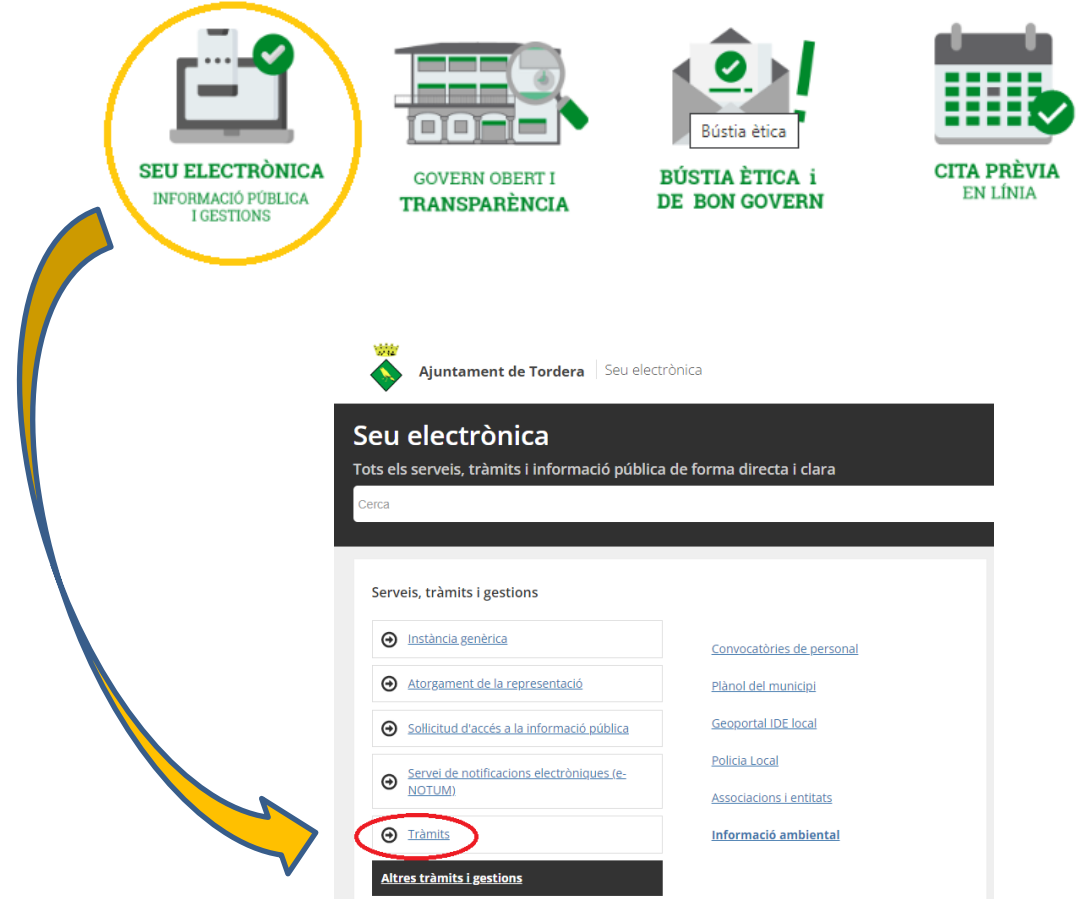

### Buscar el tràmit que necessiteu.

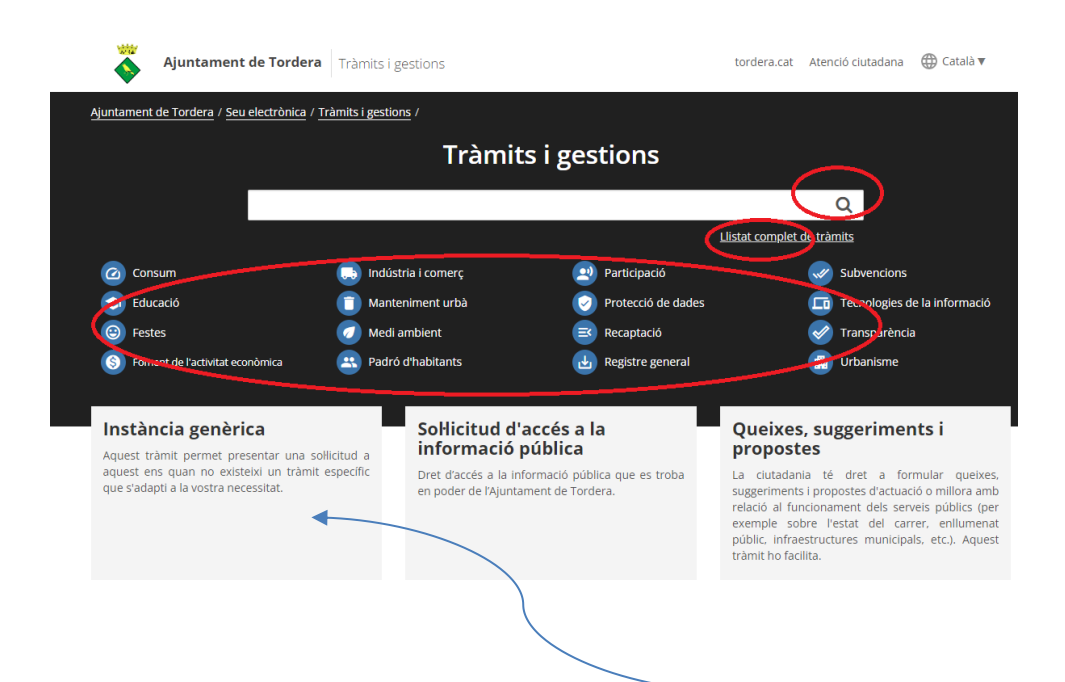

En el cas de no trobar el tràmit podeu utilitzar la "Instància genèrica" per fernos arribar les vostres peticions.

Un cop s'ha escollit el tràmit podreu trobar la informació relacionada.

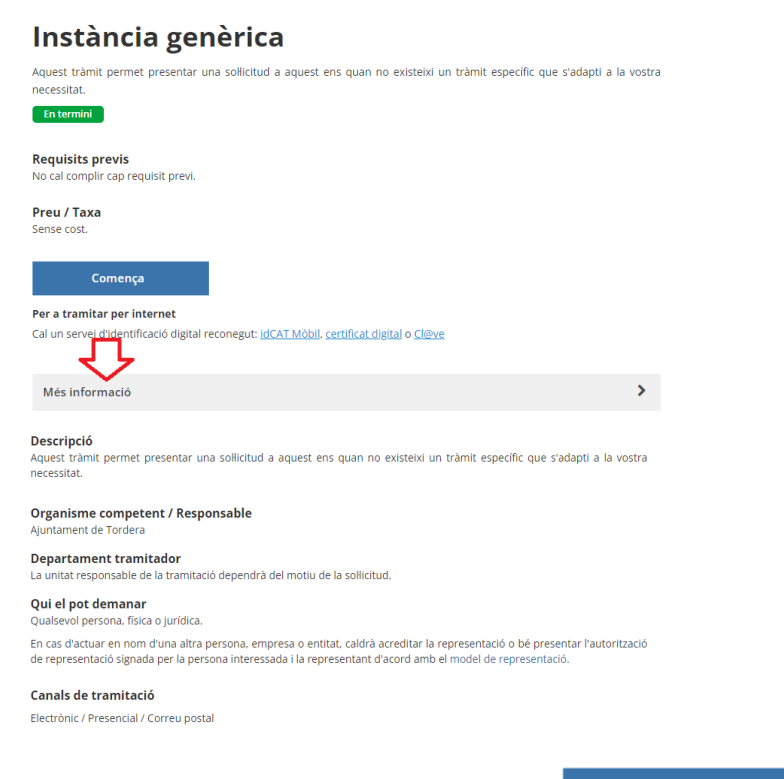

## Clicarem el botó "Comença"

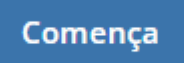

Apareix la pantalla per identificar-vos amb l'idCAT Mòbil o amb qualsevol certificat digital.

L'idCAT Mòbil el podeu utilitzar per identificar-vos des de qualsevol dispositiu; mòbil, tauleta o ordinador.

■ Si utilitzem **idCAT mòbil** haurem d'introduir el nostre DNI/NIF i el número de mòbil.

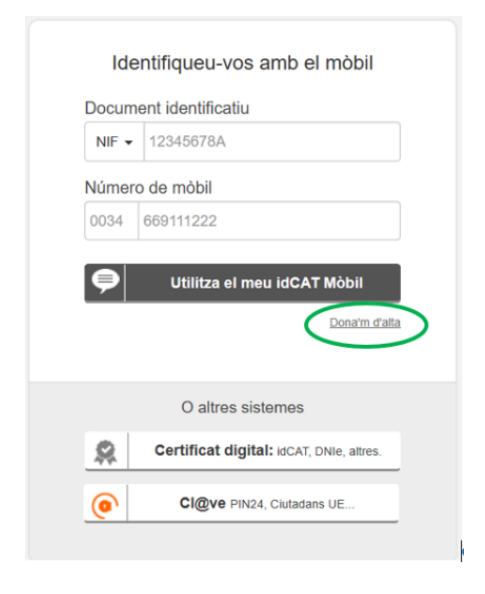

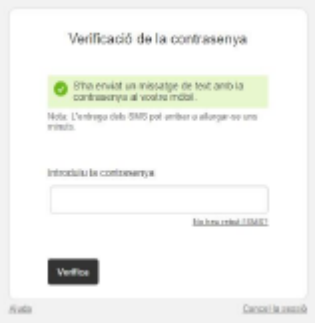

Posteriorment, rebreu al vostre mòbil la contrasenya de 6 dígits què haureu d'introduir per identificar-vos

## ■ o identifiqueu-vos amb qualsevol certificat digital.

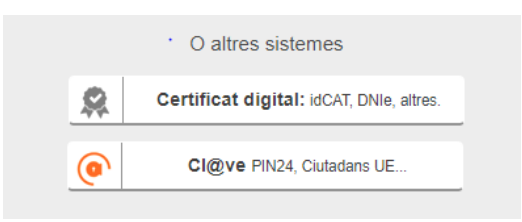

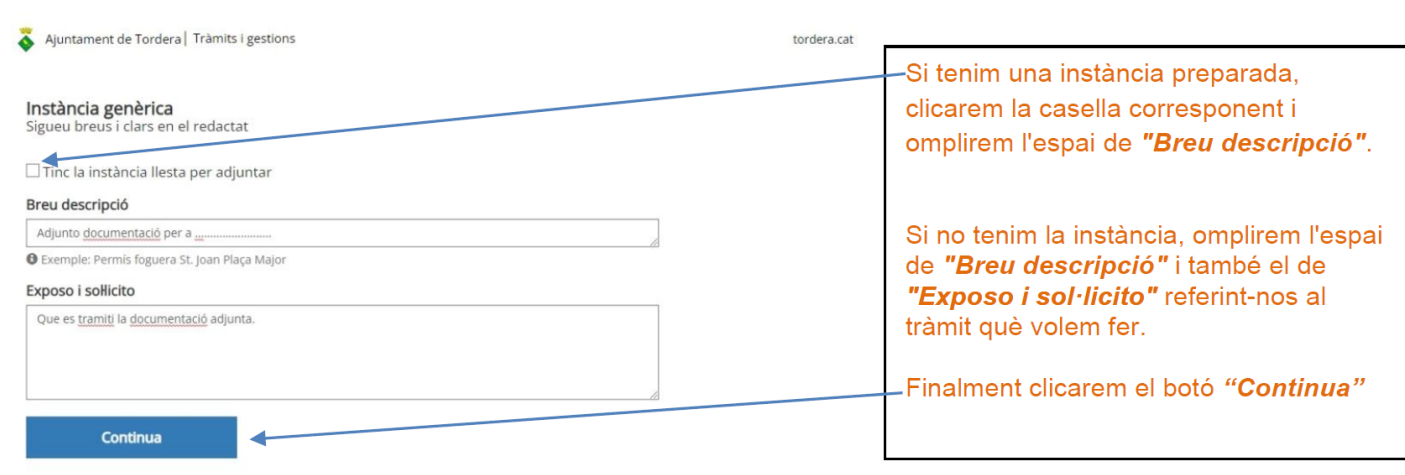

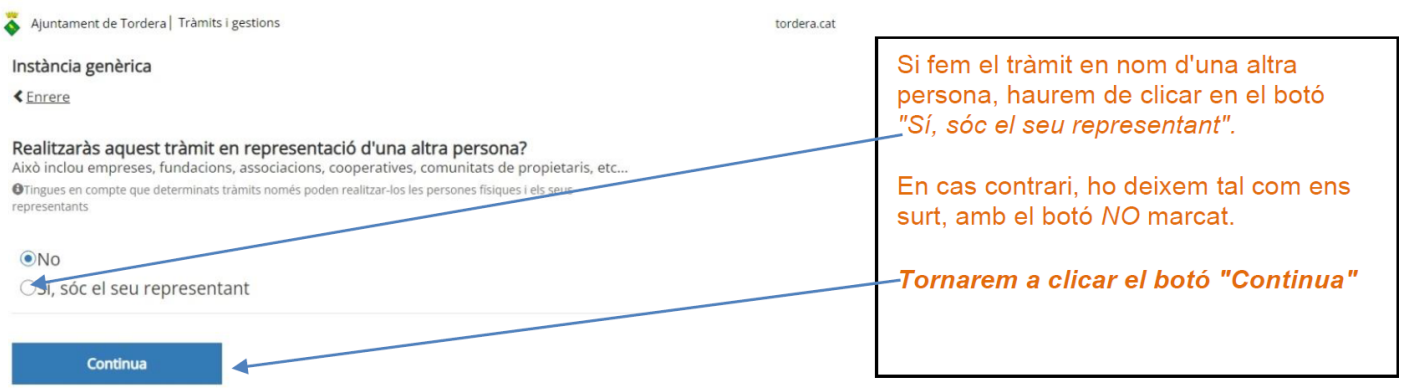

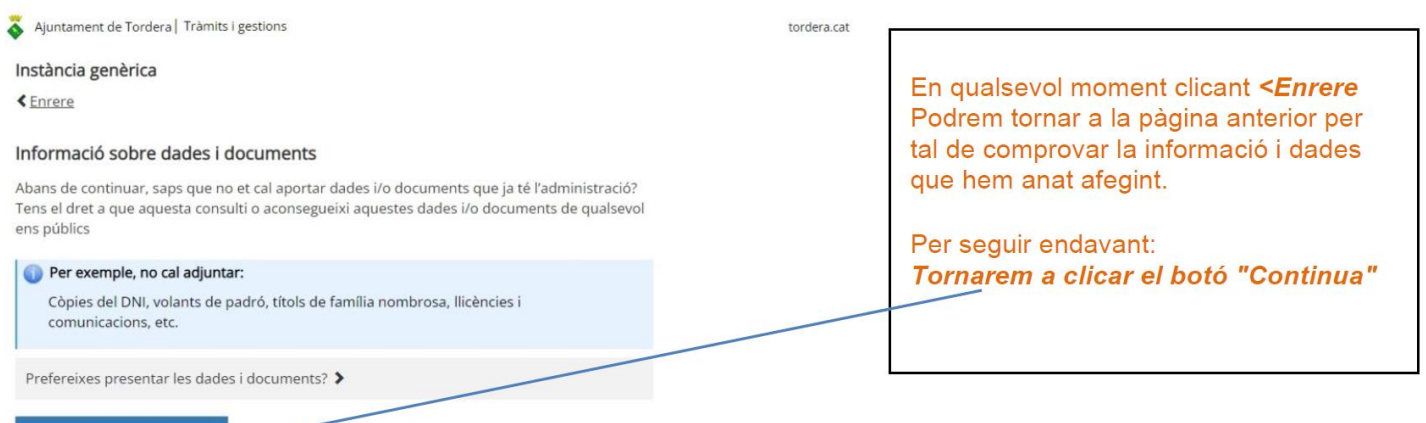

 $\overline{\phantom{a}}$ 

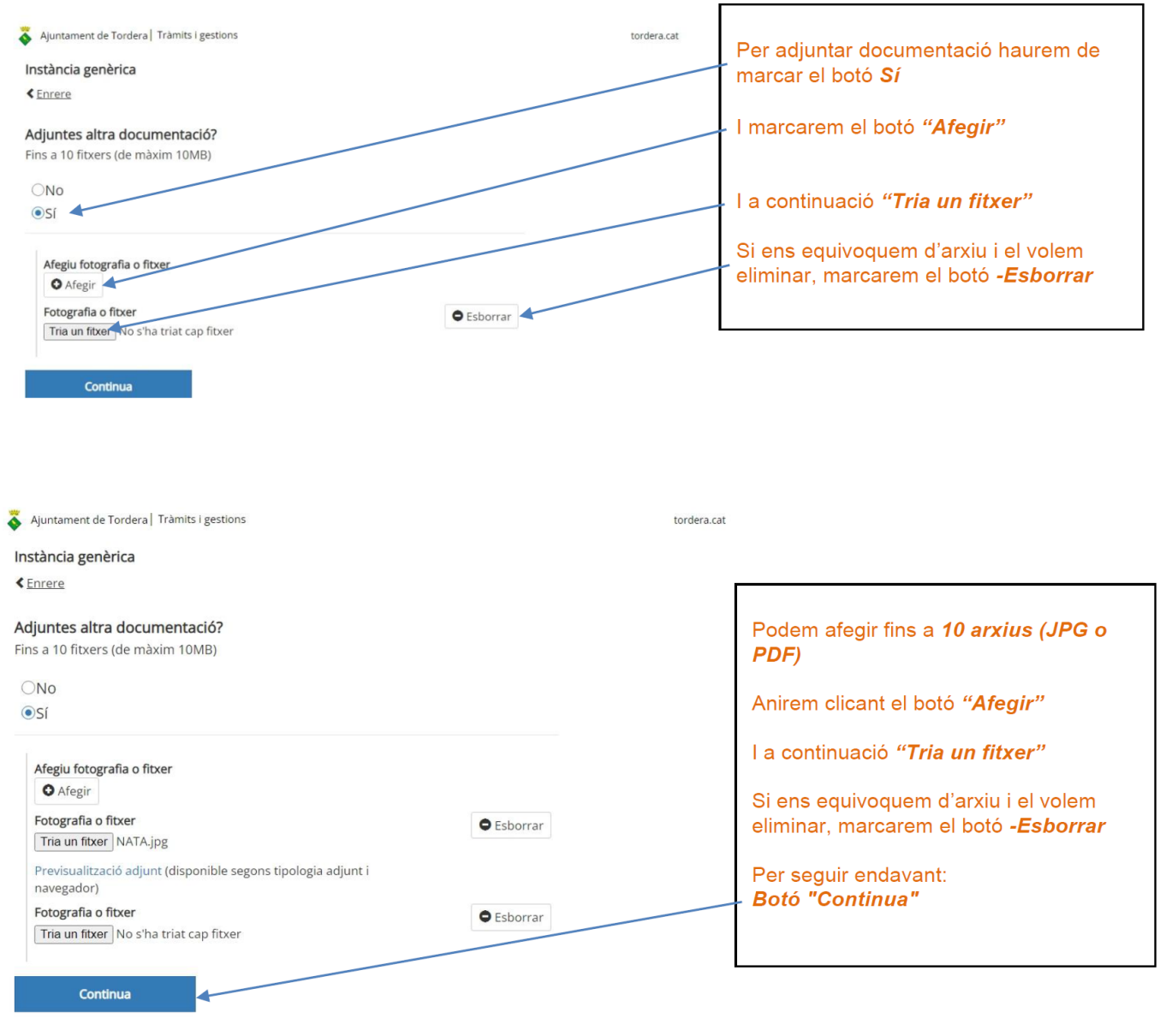

Ajuntament de Tordera | Tràmits i gestions tordera.cat Instància genèrica Finalment, ens sortiran les dades amb ← Enrere les quals en hem identificat al començar i a les què ens enviaran les Dades a efectes de notificació/comunicació notificacions/ comunicacions referents a T'avisarem de l'existència de notificacions o comunicacions relacionades amb aquesta sol·licitud la nostra sol·licitud. per correu electrònic i SMS. Telèfon Mòbil i Correu electrònic. Telèfon Mòbil 0034 669111222 Correu electrònic Per seguir endavant: Botó "Continua" larubiapeque@gmail.com  $\Box$  Per correu postal (Opcional) Continua

Ajuntament de Tordera | Tràmits i gestions

tordera.cat

#### Instància genèrica

**≮** Enrere

#### Abans d'enviar-ho, verifica la informació proporcionada

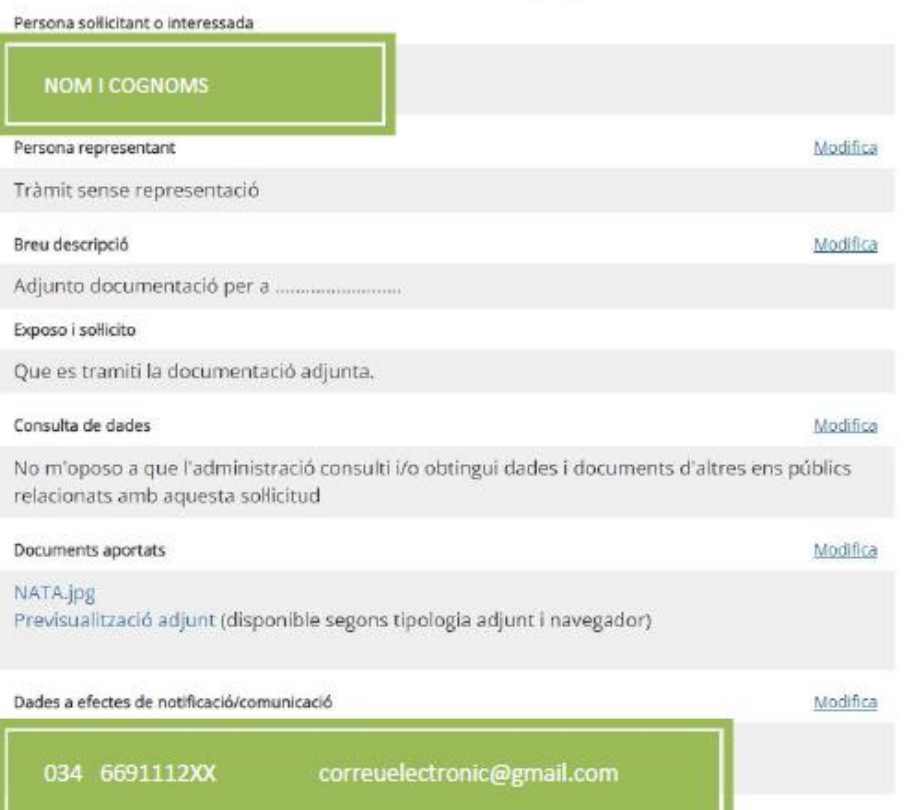

En compliment del previst a l'article 11 de la Llei orgànica 3/2018, de 5 de desembre, de protecció de dades personals i garantia dels drets digitals, en relació amb l'establert a l'article 13 del Reglament General de Protecció de dades , l'informem que les seves dades són necessàries per a la gestió del tràmit o prestació del servei que esteu realitzant.

Al respecte, s'indica que Ajuntament de Tordera és el responsable del tractament d'aquestes dades personals, que conservarà de conformitat amb les disposicions legals i reglamentàries aplicables en cada cas.

Així mateix s'informa de la possibilitat d'exercir els seus drets d'accés, rectificació, supressió, oposició i limitació mitjançant la remissió d'un escrit dirigit per mitjans electrònics (tordera@tordera.cat), o en format paper, ja sigui presencialment o per correu postal a l'adreça següent: Pl. Església, 2, 8490, Tordera, (Barcelona)

Per a més informació, consulti la nostra política de privacitat.

Tanmateix manifesto explícitament que les dades i possibles documents aportats en aquest formulari són certs i autoritzo a l'administració a verificar-les.

És tot correcte, envia-ho.

Abans d'enviar-ho comprovarem que les dades són correctes. Si necessitem canviar alguna cosa, clicarem al botó Modifica de l'apartat on vulguem fer els canvis. I finalment clicarem el botó Es tot correcte, envia-ho.